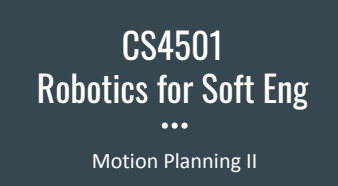

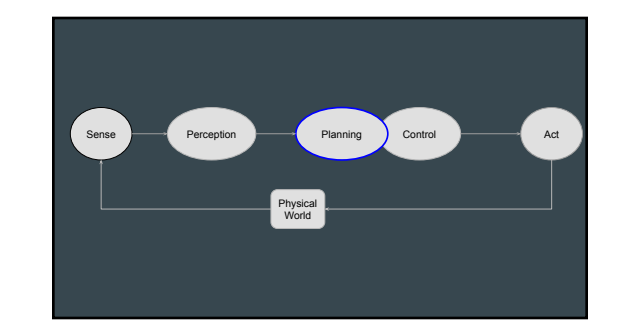

#### Motion Problem

#### ● Given

- World Space W Obstacle Regions O
- 
- Robot State R<br>○ Starting and Ending Configurations qs, qg

#### ● Find a path that modifies R so that ○ From qs to qg

- 
- 
- While staying in W<br>○ Without hitting any obstacle O<br>○ [other constraints]

# Motion Planning Problem qs qg Free space Obstacle Obstacle Free path R World

# Motion Planning Families

- Reactive
	- Bug
	- Dynamic window
- Model-based
	- Visibility
	- Grid
	- Probabilistic
- 

Work under different assumptions about sensor

# types and world models available

### Model-based Approaches Produced a Graph

Path Planning: Visibility Methods

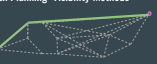

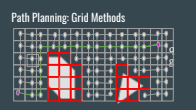

#### Path Planning: Probabilistic Roadmap

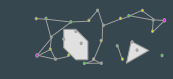

# Model-based Approaches - Searching Shortest Path in Graph

- Generic
	- BFS (Breath First)
	- DFS (Depth First)
- Informed
	- "Heuristic" to guide the search

## Searching for a Path in a Graph: BFS

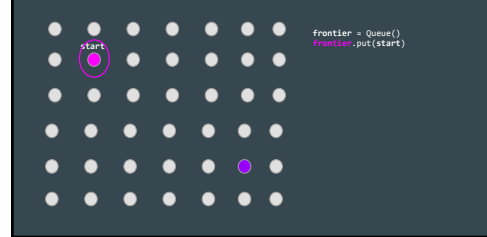

### Searching for a Path in a Graph: BFS

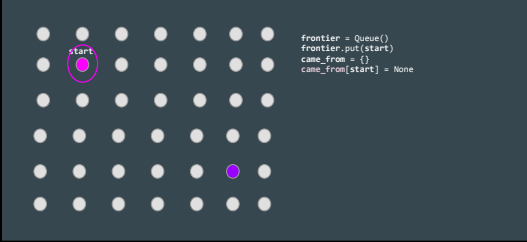

# Searching for a Path in a Graph: BFS

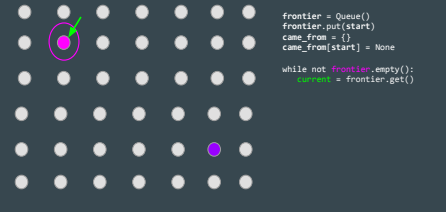

#### Searching for a Path in a Graph: BFS  $\bullet$  $\bullet$ ,  $\bullet$  $\bullet$ frontier = Queue() frontier.put(start) came\_from = {} came\_from[start] = None  $\bullet$   $\bullet$   $\bullet$ while not frontier.empty(): current = frontier.get()  $2^{\circ}$  $\bullet$  $\bullet$ ٠  $\bullet$  $\bullet$  $\bullet$  $\bullet$  $\bullet$  $\bullet$  $\bullet$  $\bullet$  $\bullet$

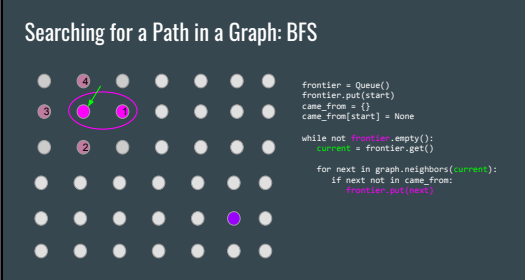

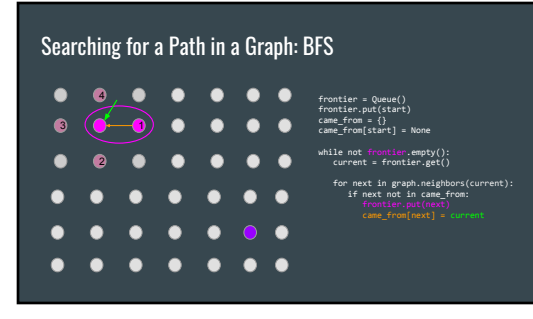

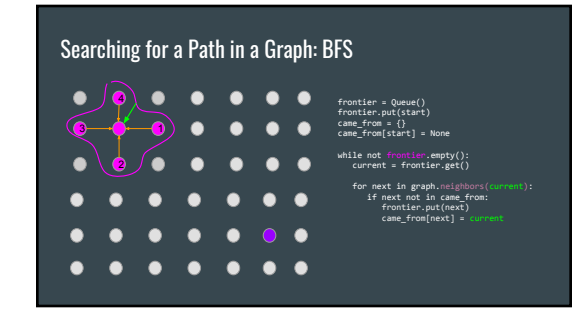

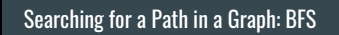

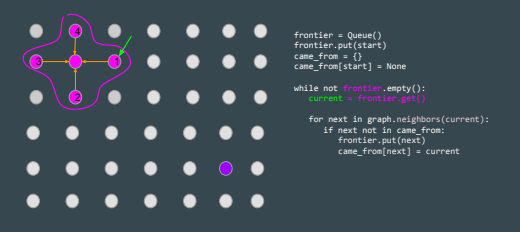

# Searching for a Path in a Graph: BFS

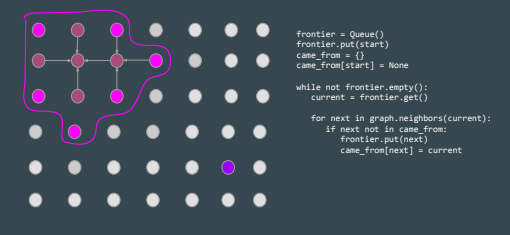

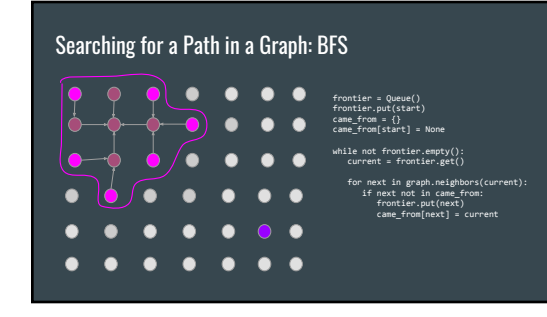

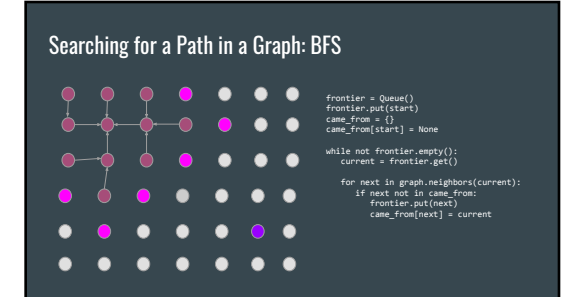

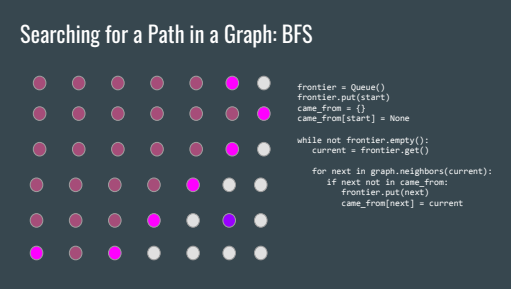

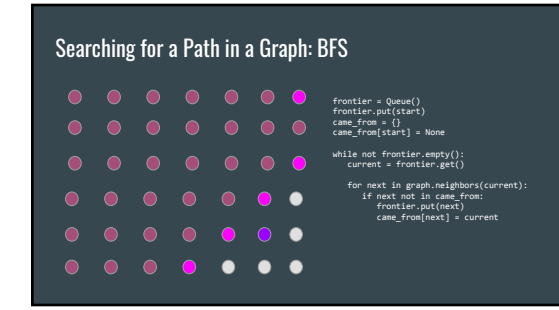

# Searching for a Path in a Graph: BFS

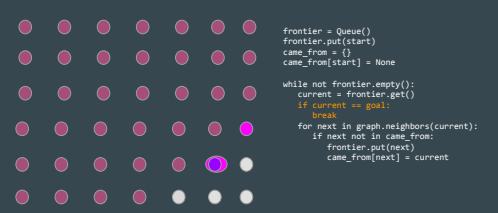

#### Searching for a Path in a Graph: BFS frontier = Queue() frontier.put(start) came\_from = {} came\_from[start] = None while not frontier.empty(): current = frontier.get()  $\bullet$  $\bullet$  $\bullet$

 $\bullet$  $\bullet$ 

 if current == goal: break for next in graph.neighbors(current): if next not in came\_from: frontier.put(next)  $\bullet\bullet\bullet\bullet$  came\_from[next] = current current = came\_from[current] path.append(start)

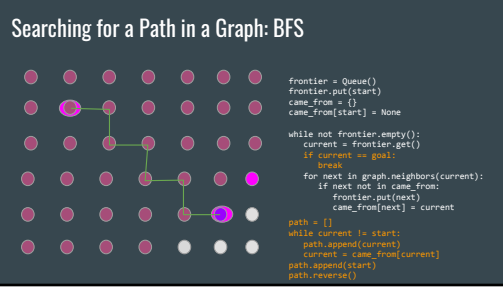

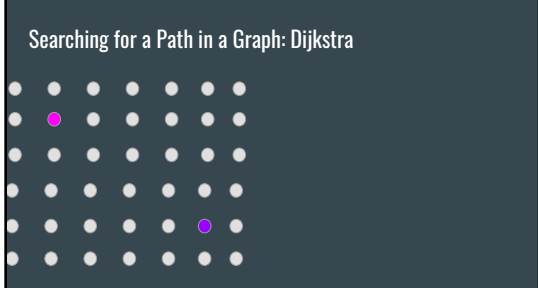

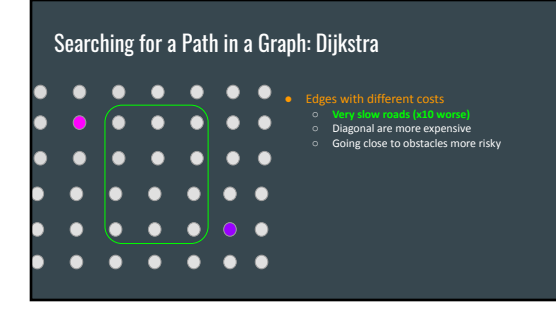

#### Searching for a Path in a Graph: Dijkstra  $\bullet$  $\bullet$  $\bullet$ **○ Very slow roads (x10 worse)** ○ Diagonal are more expensive  $\bullet$  $\blacksquare$ œ n Going close to obstacles more risky Changes frontier exploration  $\bullet$ ○ Track costs with priority queue (return O  $\bullet$ low-cost first) Add a path only if it is better than best<br>previous path  $\bullet$  $\bullet$  $\bullet$ œ o ● Slightly more expensive than BFS<br>○ O(V+E) vs O(V+E\*log(V))  $\bullet$  $\bullet$  $\bullet$  $\bullet\bullet$ O  $\bullet$  $\bullet$

#### Searching for a Path in a Graph: Dijkstra

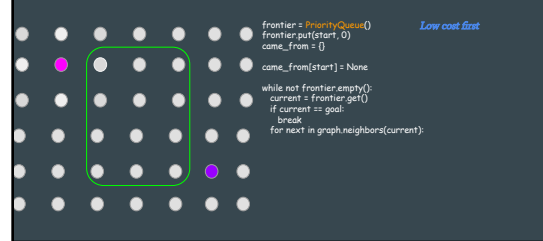

# Searching for a Path in a Graph: Dijkstra

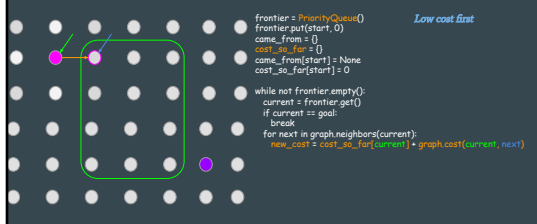

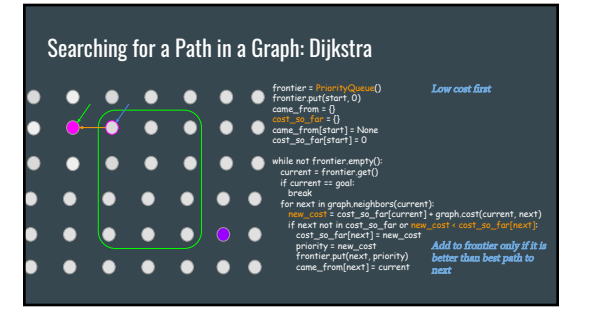

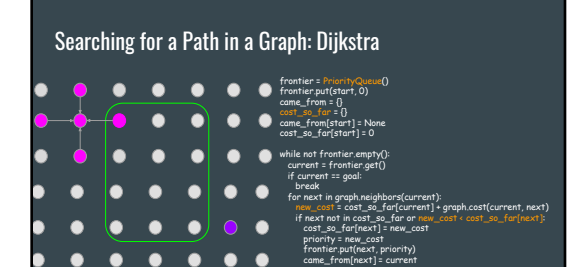

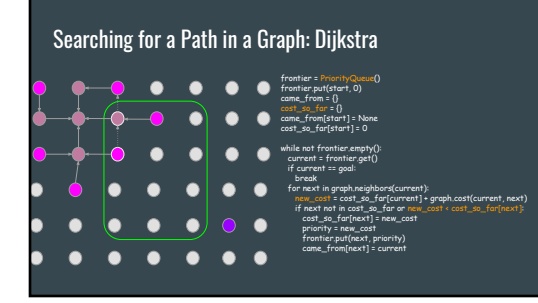

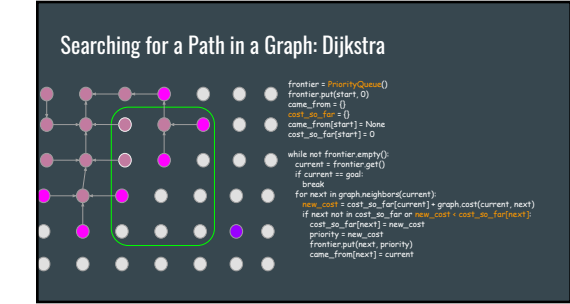

# Searching for a Path in a Graph: Dijkstra

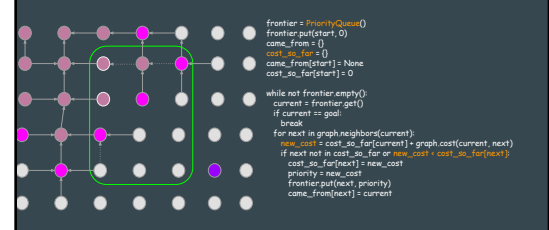

# Searching for a Path in a Graph: Dijkstra

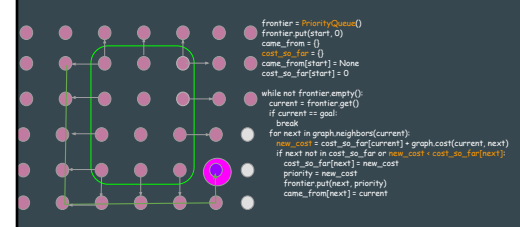

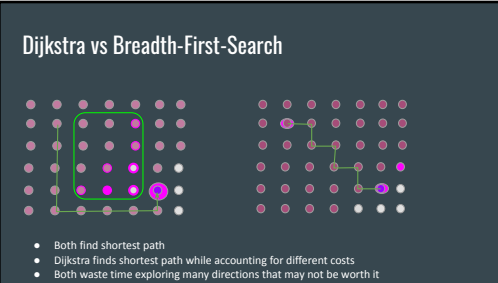

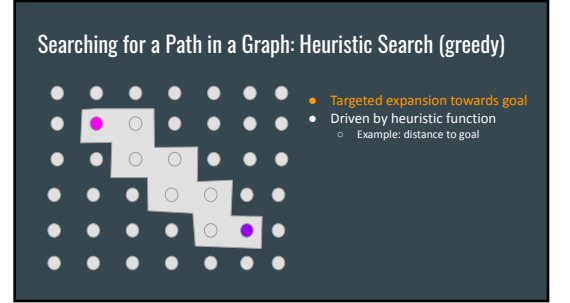

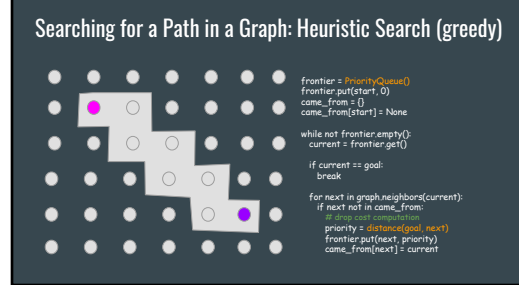

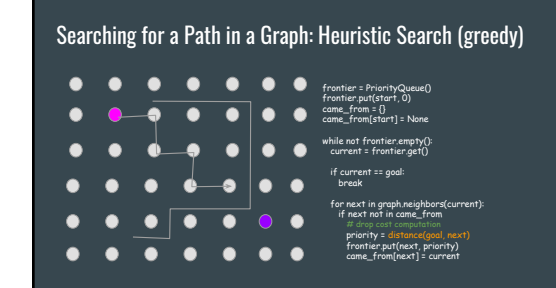

### Searching for a Path in a Graph: Heuristic Search (greedy)

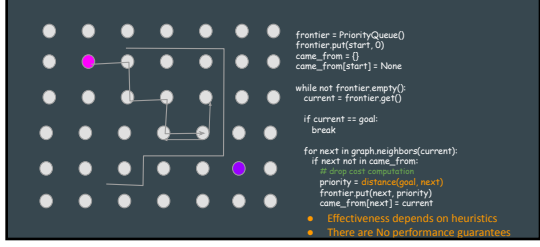

#### Searching for a Path in a Graph: A\* о  $\bullet$  $\bullet$  $\bullet\bullet\bullet$ Best of both worlds ● Distance from home (Dijkstra)  $\bullet$  $\bullet$  $\bullet$  $\bullet$ ● Distance from goal (Greedy) n  $\bullet$  $\bullet$ œ г г  $\bullet$  $\bullet$  $\bullet$  $\bullet$  $\bullet$  $\bullet$  $\bullet$

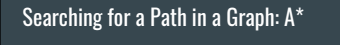

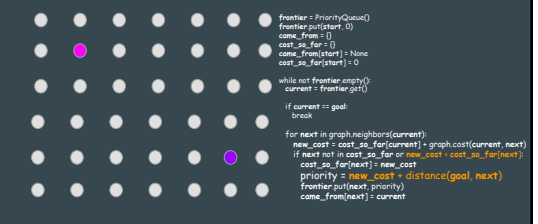

#### Recalculation of paths

- World changes, path may not longer be optimal or be plain obsolete
- When
	- Every *n* steps (space or time)
	- When world change is detected
	- When landmarks are identified
	- When lost
- When possible (extra time, CPU) ● What to recalculate
	- Full path
	- Partial path (closest) by splicing and stitching

### Key data structures in ROS for motion

# This represents a 2-D grid map<br># Each cell represents the probability of occupancy.

#MetaData for the map MapMetaData info

# The map data, in row-major order, starting with (0,0). Occupancy # probabilities are in the range [0,100]. Unknown is -1. int8[] data

Occupancy Grid

# Key data structures in ROS for motion

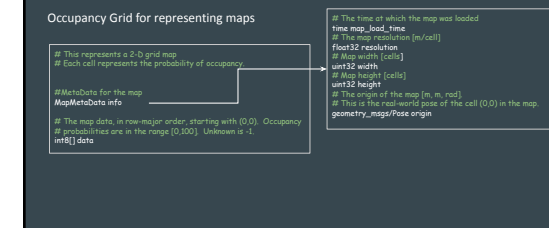

### Key data structures in ROS for motion

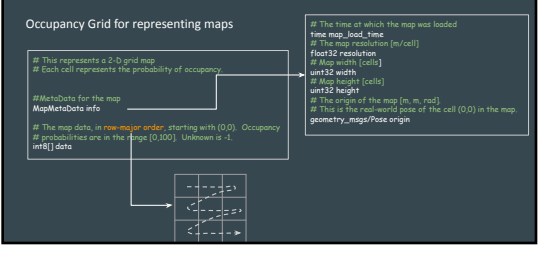

#### Key data structures in ROS for motion Occupancy Grid for representing maps # The time at which the map was loaded time map\_load\_time # The map resolution [m/cell] float32 resolution # Map width [cells] # Each cell represents the probability of occupancy. uint32 width # Map height [cells] uint32 height #MetaData for the map # The origin of the map [m, m, rad].<br># This is the real-world pose of the cell (0,0) in the map. MapMetaData info geometry\_msgs/Pose origin # The map data, in row-major order, starting with (0,0). Occupancy # probabilities are in the range [0,100]. Unknown is -1. int8[] data  $3D$ ? Look at  $C$ <https://wiki.ros.org/octomap> 不是。

31.I.

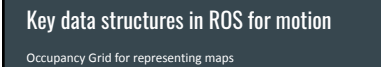

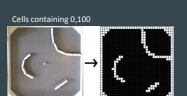

<http://www.ikaros-project.org/articles/2008/gridmaps/>

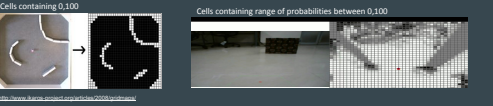

#### Key data structures in ROS for motion

Grid of cells -- same size cells, could be dispersed

#an array of cells in a 2D grid<br>float32 cell\_width<br>float32 cell\_height<br>geometry\_msgs/Point[] cells

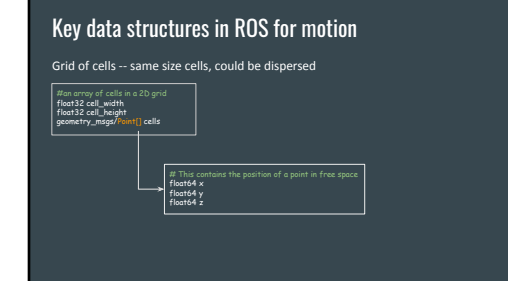

### Key data structures in ROS for motion

#### Path as a sequence of poses (waypoints + orientation) #An array of poses that represents a Path for a robot to follow geometry\_msgs/Pose[] poses

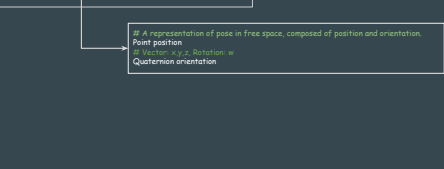

### Take Away

● Families of approaches to employ in tandem

- Reactive
	- Local area and fast response

○ Model-based

- Big picture and long paths
- Build and searching graphs

○ ROS Support